## **2.B WAS IST DER FAMILIENORDNER?**

Der Familienordner steht allen Computern zur Verfügung, die mit demselben Router wie die LaCie CloudBox verbunden sind. Da es ein Ordner mit öffentlichem Zugang ist, kann jeder Computer in Ihrem Zuhause Dateien nach oder von Familie kopieren.

Der LaCie CloudBox-Familienordner enthält kostenlose Musik-, Foto- und Videodateien, die Sie nutzen können. Diese sind nach Ordnern im Familienordner sortiert. LaCie empfiehlt dringend, dass Sie Ihre Dateien auf ähnliche Weise sortieren. Kopieren Sie zum Beispiel Ihre Fotos in den Ordner Fotos, Musik nach Musik, etc.

Sie können natürlich auch Ihre eigenen Ordner in Familie, sowie in jedem der Unterordner (Fotos, Videos, Musik, etc.) erstellen. Ein kurzes Beispiel ist Ihre wachsende Sammlung digitaler Fotos. Für eine präzise Organisation können Sie eine Ordnerstruktur anlegen, die Ihre Bilder nach Monaten eines Jahres sortiert.

- **LaCie-CloudBox > Familie> Fotos > 2012 > 01\_Januar**
- **LaCie-CloudBox > Familie> Fotos > 2012 > 02\_Februar**, etc.

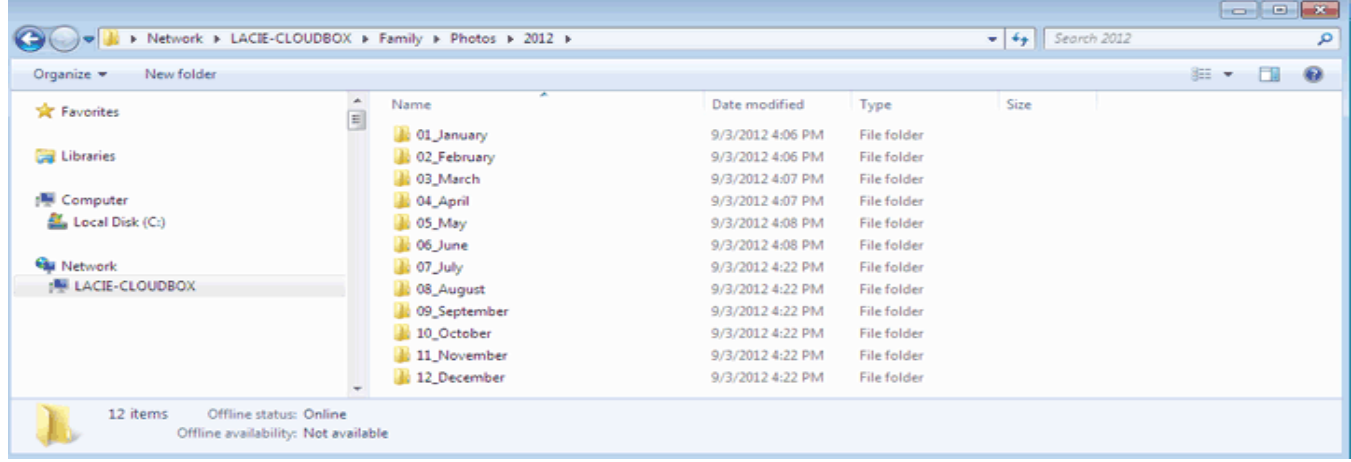

## ORDNER AUF DER STAMMEBENE

Bitte beachten Sie, dass keine Ordner auf der Stammebene der LaCie CloudBox neben dem Familienordner erstellt werden können. Sie müssen den Familienordner oder einen seiner Unterordner öffnen, um neue Ordner zu erstellen oder Dateien zu kopieren. Sie können persönliche Ordner für jedes Mitglied Ihres Hauses erstellen. Siehe [BENUTZER: Benutzer und privaten Zugriff hinzufügen](http://manuals.lacie.com/de/manuals/cb/04_tutorials/disc-tut03) für Details.